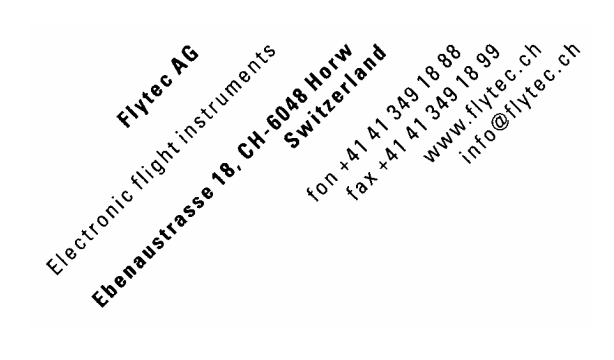

## **Database not found**

It's a problem of an incorrect installation of FlyChart or wrong position indications / entries of the FlyChart database in the windows registry which must be corrected.

If you have already entries like (flights, waypoints etc.) in **C:\ ... \Dokuments\FlyChart\FlyChart.fcdb**, it's important that you save the database file **FlyChart.fcdb** to a secure place.

**Important!** – Uninstall FlyChart completely before you execute **Clean\_Reg\_FlyChart.reg !**  Download under <http://www.flytec.ch/de/support/downloads/flugauswerte-software/flychart-registry.html> the **Registry Cleaner. ZIP** file. (decompress)

Execute with a double-click **Clean\_Reg\_FlyChart.reg** which corrects the wrong registry entries. Install the newest FlyChart 4.52.xx <http://www.flytec.ch/de/support/downloads/flugauswerte-software.html> FlyChart runs like new installed.

Copy back the saved database file **FlyChart.fcdb** from **FlyChart** directory to the actual position of the new installed FlyChart. **C:\ ... \Documents\FlyChart\**

Now, FlyChart should run normally with all entries (flights, waypoints and license).

If you like another database ( e.g. a backup ), proceed with Close / Open database and choose the desired directory **Data** and the database file **FlyChart.fcdb** within. > Double-click

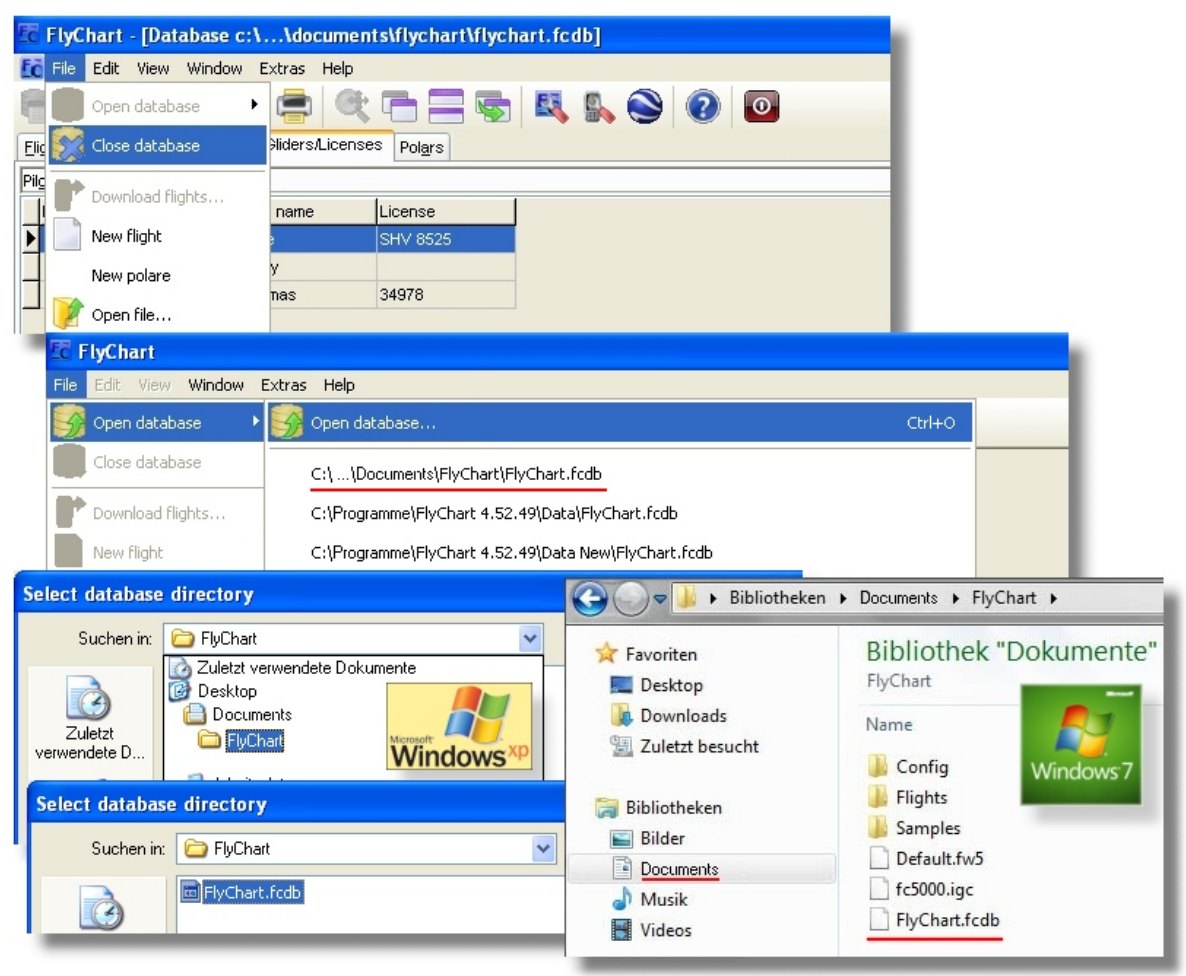

Now, the choosen database should run normally with all entries (flights, waypoints and license). It's useful if you save your **FlyChart.fcdb** database on an external medium from time to time.

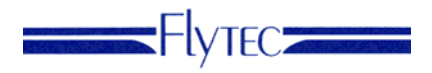

## **COM Port assign**

## **If a COM Port problem appears.**

**To verify the COM Port in the Device Manager you must connect the Flytec instrument to your computer.**  In (COM and LPT) the new **Prolific USB-to-Serial Comm Port** must appear. (note the COM Port number)

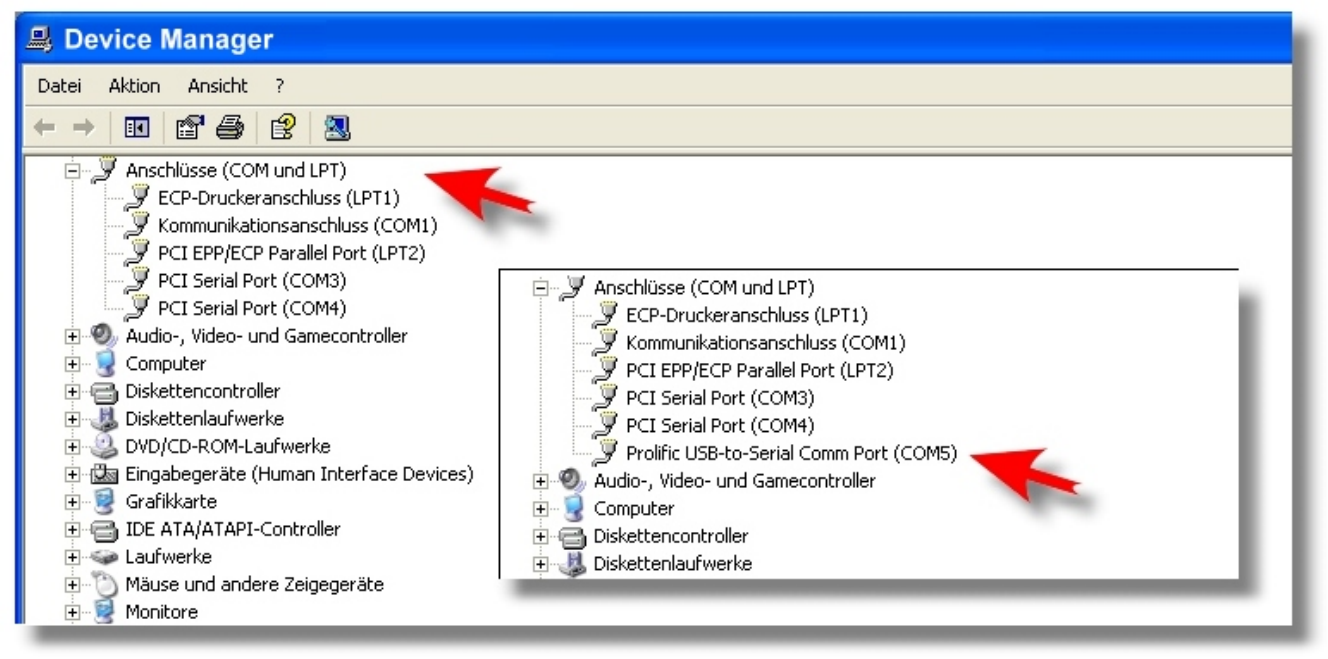

## Adopt this COM Port in FlyChart > Extras > System Settings (e.g. COM5)

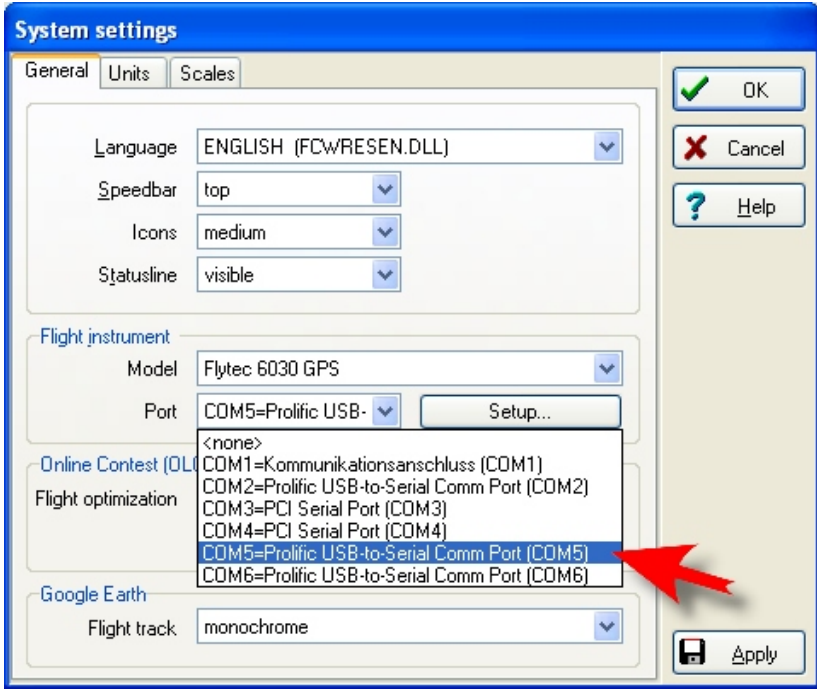

It is necessary that the COM Port is between 1-9. Otherwise you must assign a free COM Port in the **Device Manager** (e.g. COM5) See PDF-Document **Changing the COM Port number** <http://www.flytec.ch/de/support/faq.html>